## **Two Sample Hypothesis Tests for Proportions**

$$
H_0: p_1 = p_2 \quad \text{or} \quad p_1 - p_2 = 0
$$
  

$$
\neq
$$

Note #3:  $H_0$ ALWAYS gets an  $=$  ...even if the wording in the problem sounds like it shouldn't

Note #2: Use only PARAMETERS in your hypothesis...although there will be some problems where we'll use words/sentences

Note #1: Use

colons

 $H_a: p_1$  <

 $\mathbb{R}$ 

Note #4: The symbol used in the alternate will come from the context of the problem

 $\neq$  - two-sided test, equivalent to a Confidence Interval (CI)  $\overline{\phantom{a}}$ <sup>&</sup>gt; } - one-sided test

 $p_2$  or  $p_1 - p_2$ 

 $\mathbb{R}$ 

0

#### **Steps in Hypothesis Testing**

1. Define the population characteristic (i.e. parameter) about which hypotheses are to be tested.

- 2. State the null hypothesis  $H_0$ .
- 3. State the alternative hypothesis  $H_a$ .
- 4. State the significance level for the test  $\alpha$ .
- 5. Check all assumptions and state name of test.
- 6. State the name of the test.
- 7. State *df* if applicable (not applicable in proportion land).
- 8. Display the test statistic to be used without any computation at this point.
- 9. Compute the value of the test statistic, showing specific numbers used.
- 10. Calculate the *P* value.
- 11. Sketch a picture of the situation.
- 12. State the conclusion in two sentences -
- 1. Summarize in theory discussing  $H_0$ .
- 2. Summarize in context discussing  $\dot{H}_a$ .

## **Two Sample Hypothesis Tests for Proportions**

#### **Steps in Two Sample Proportion Hypothesis Testing**

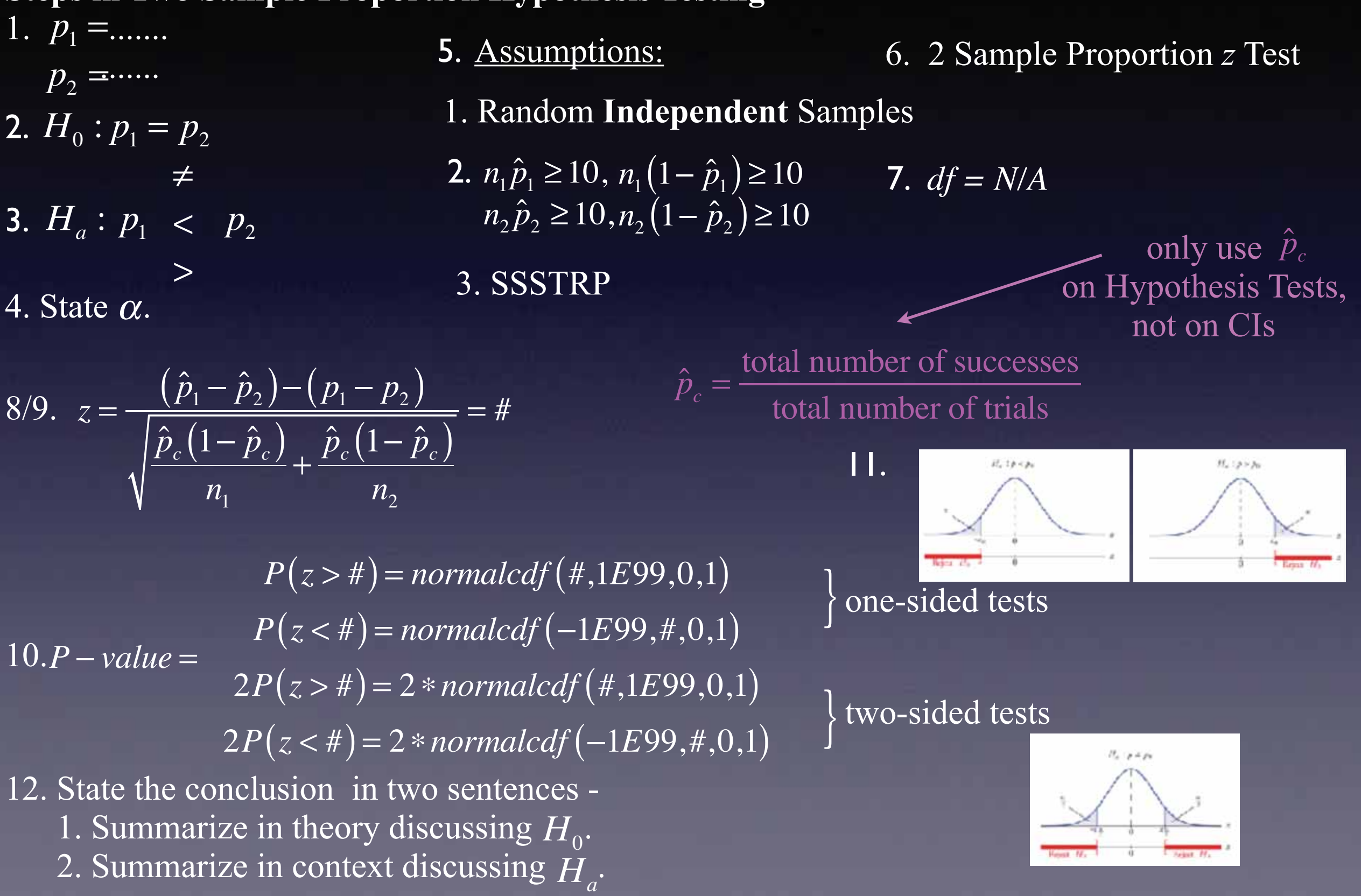

## Confidence Intervals

# Statistic  $\pm$  (Critical Value)(Standard Deviation) General CI Formula

2 Sample Proportion *z* CI Formula

$$
(\hat{p}_1 - \hat{p}_2) \pm z \sqrt{\frac{\hat{p}_1(1-\hat{p}_1)}{n_1} + \frac{\hat{p}_2(1-\hat{p}_2)}{n_2}}
$$

Use Table or Calculator to get the *z* critical value

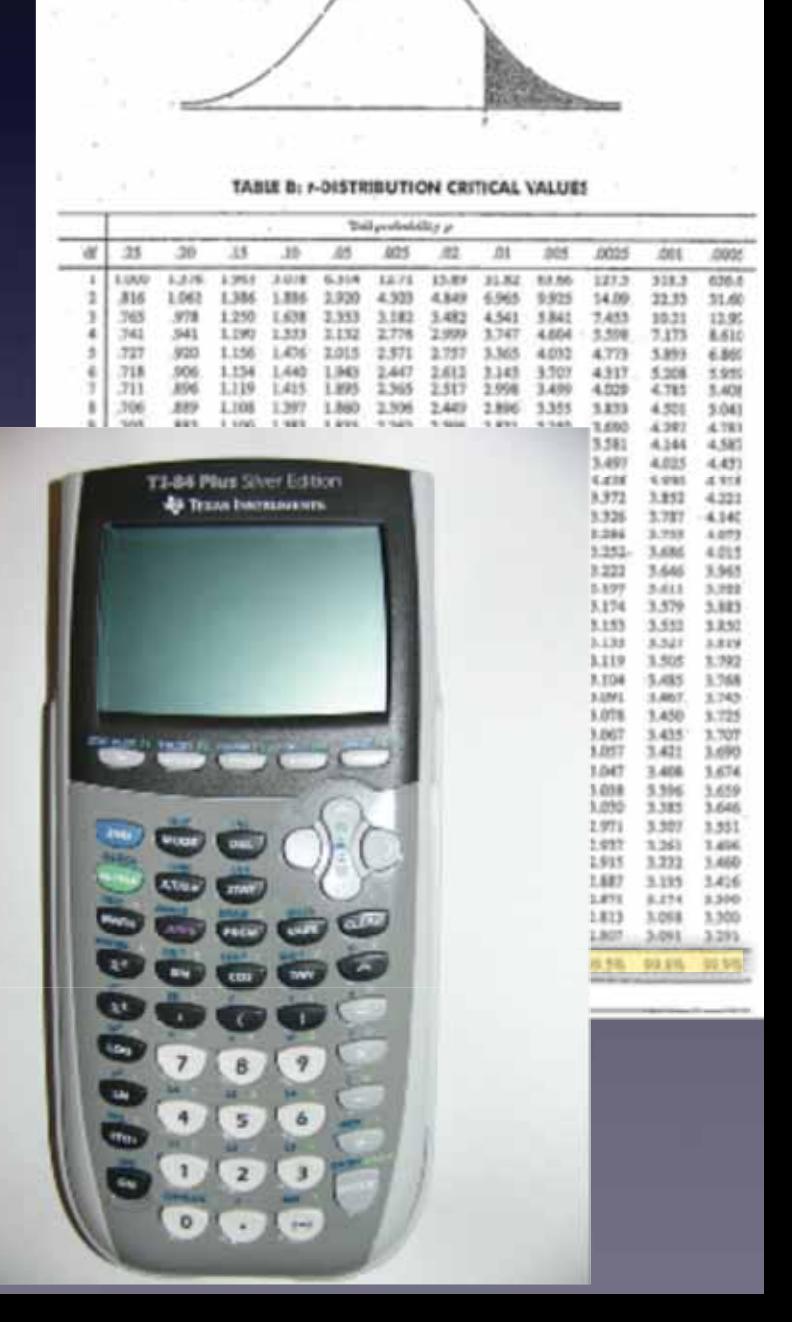

**Interpretation for Two Sample Proportion Confidence Intervals** 

We are  $\frac{9}{2}$  confident that  $p_1 - p_2$ , the true difference in proportions of , is between and .

### **Interpretation for the Confidence Level of Two Sample Proportion Confidence Intervals**

We used a method to construct this estimate that in the long run will successfully capture the true value of  $p_1 - p_2 \underline{\hspace{1cm}}$ % of the time.

**ALWAYS** check your assumptions and interpret your interval, even you are not specifically asked to in the problem. Just do it. Seriously.

> General Work Flow - 1. Assumptions 2. Construction of Interval 3. Interpretation(s)